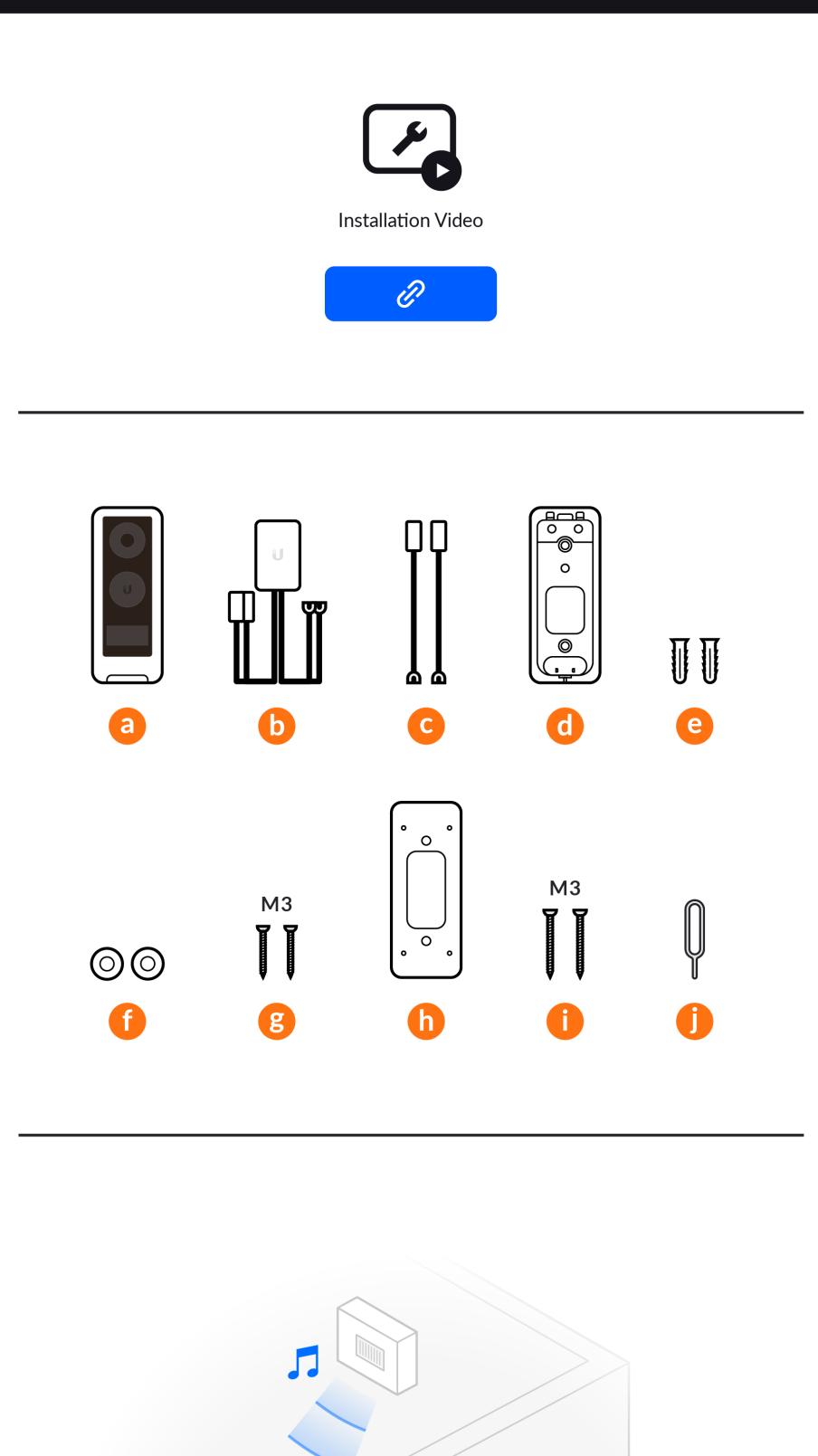

UniFi<sup>®</sup> Protect G4 Doorbell

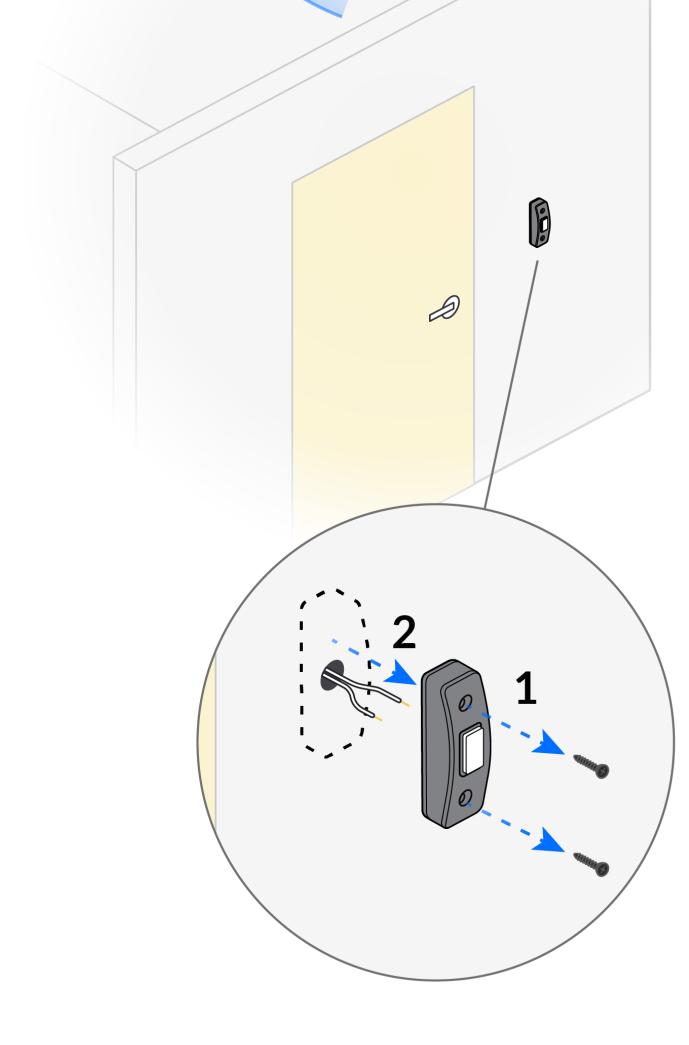

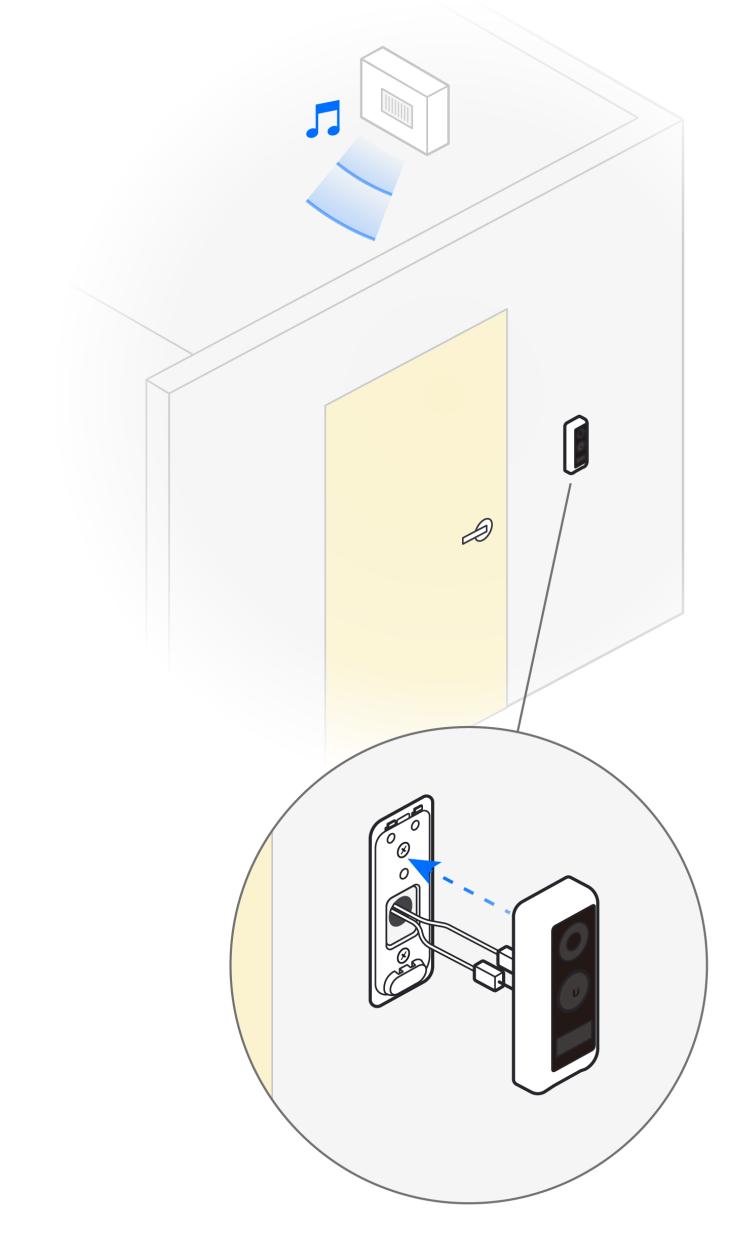

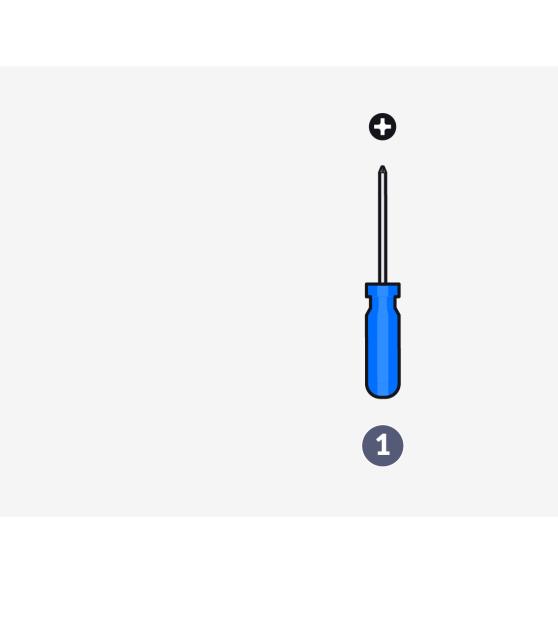

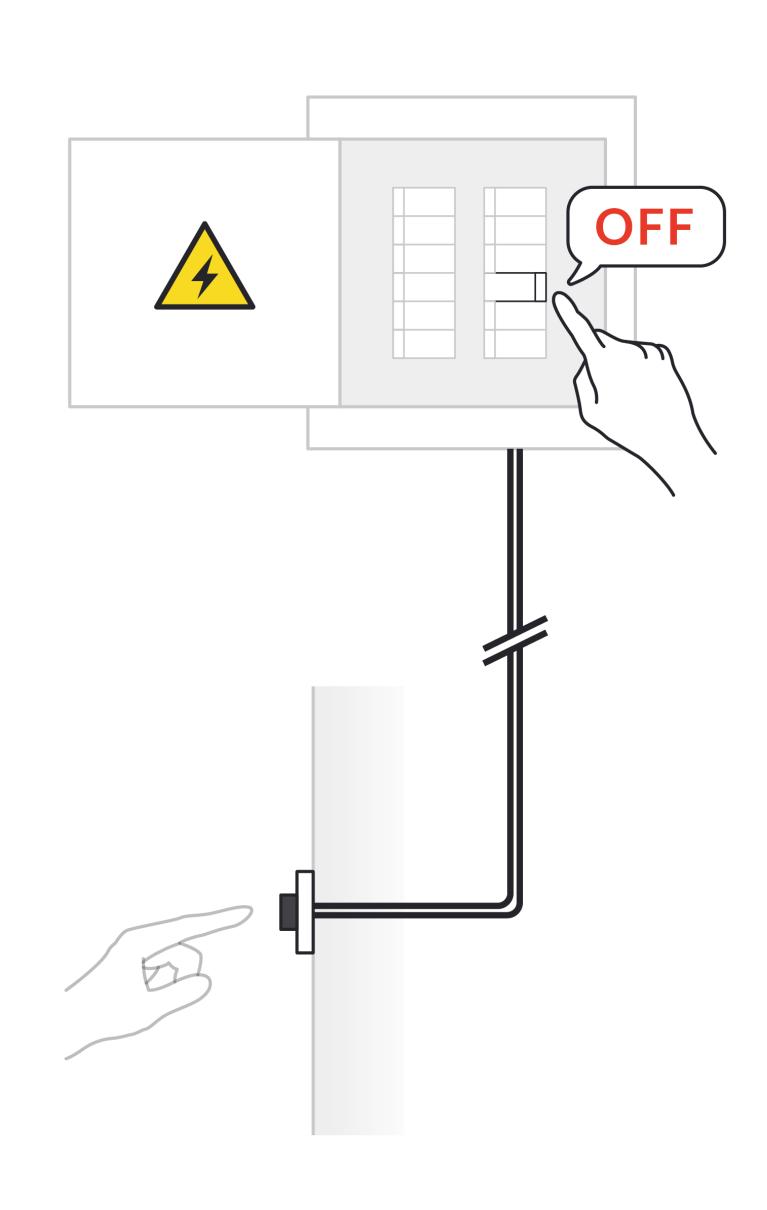

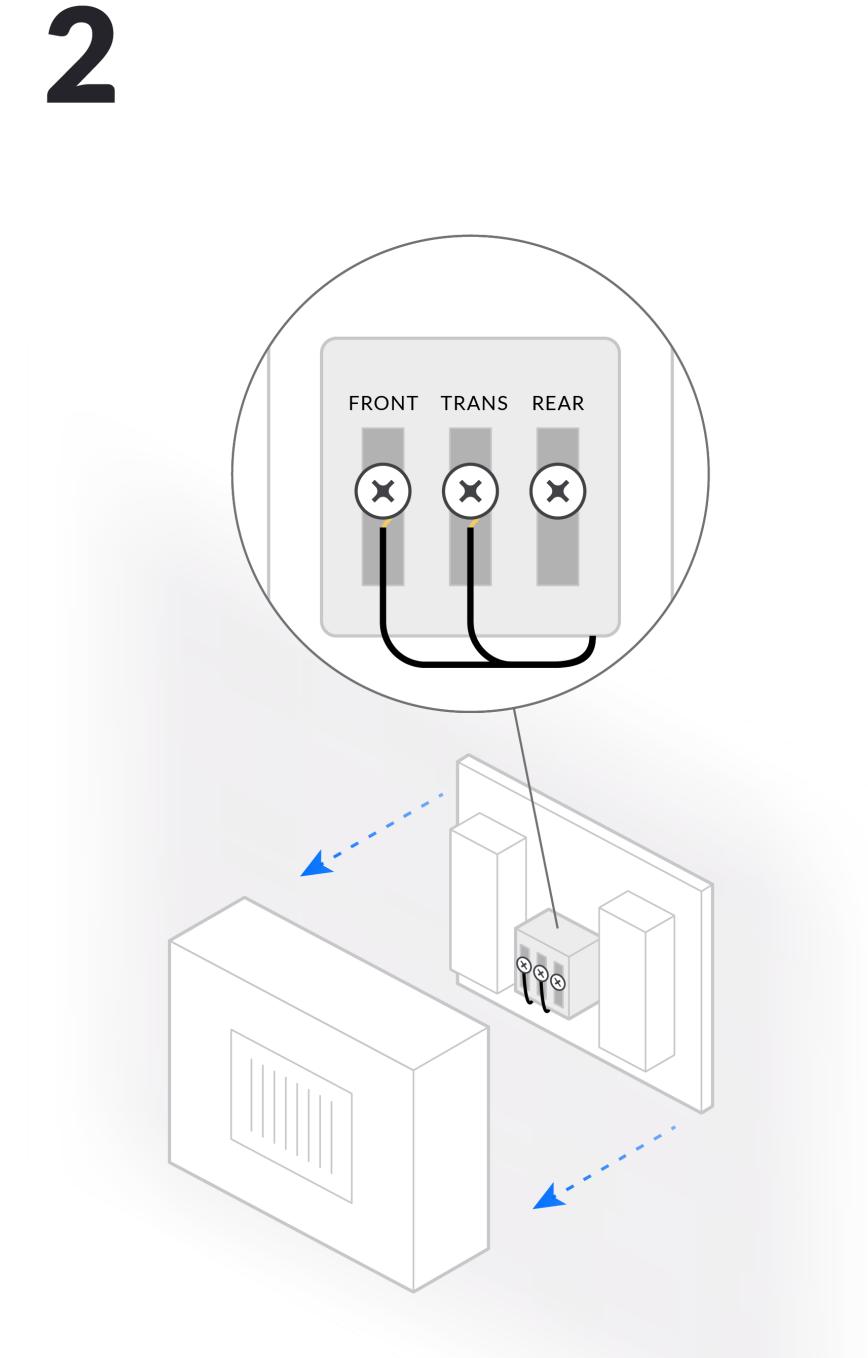

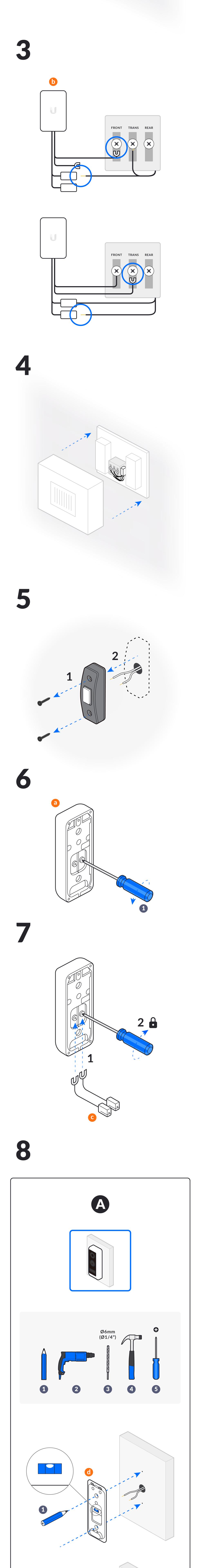

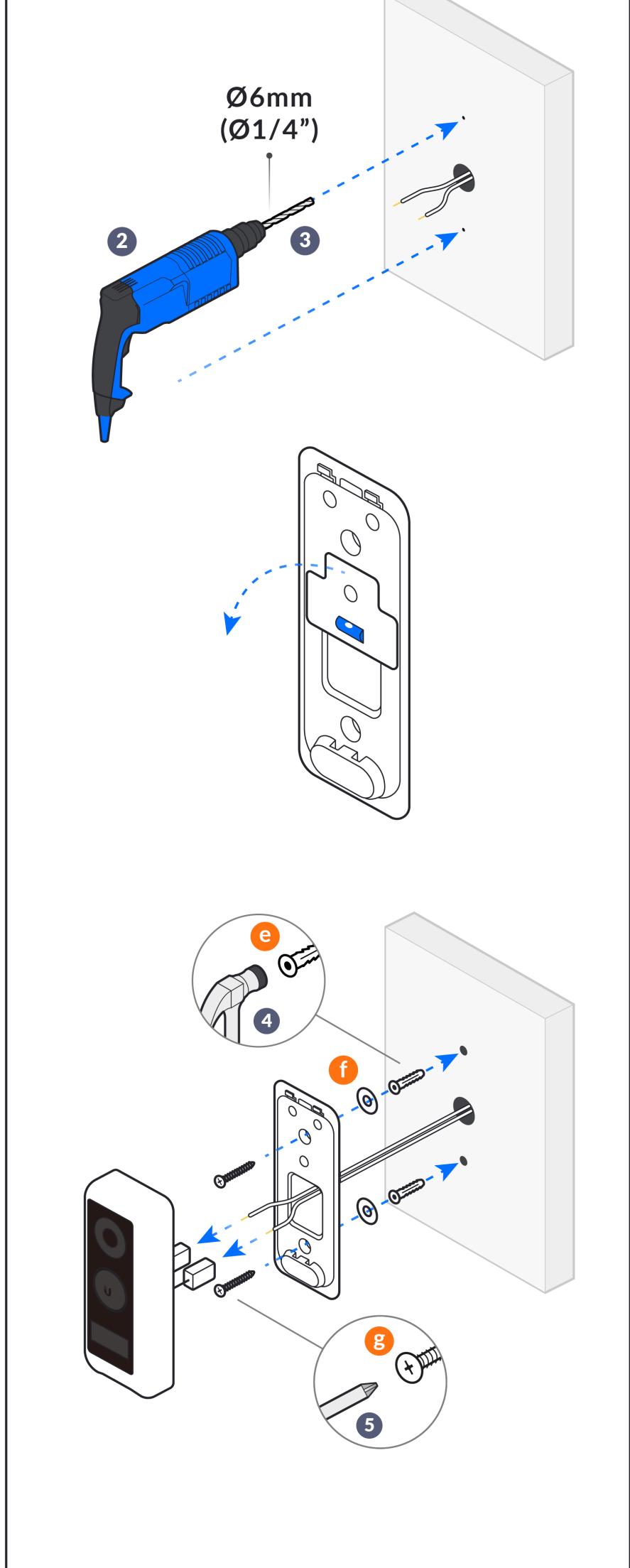

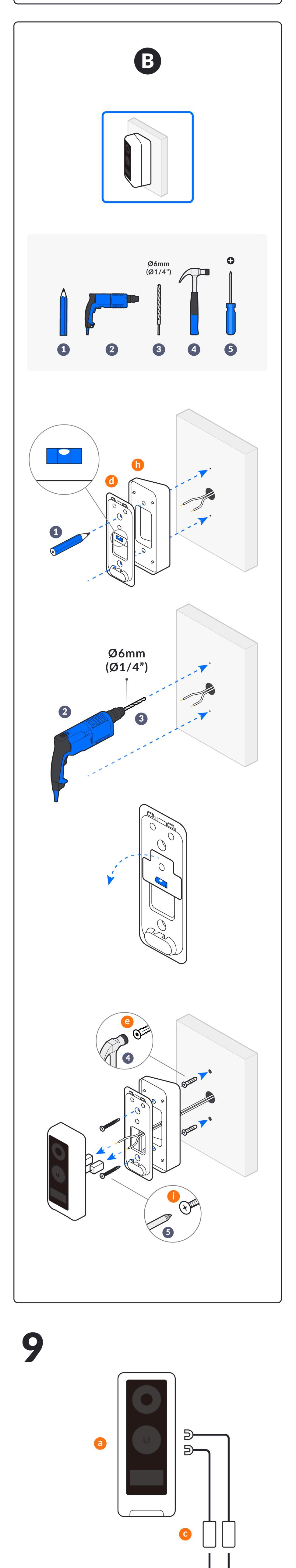

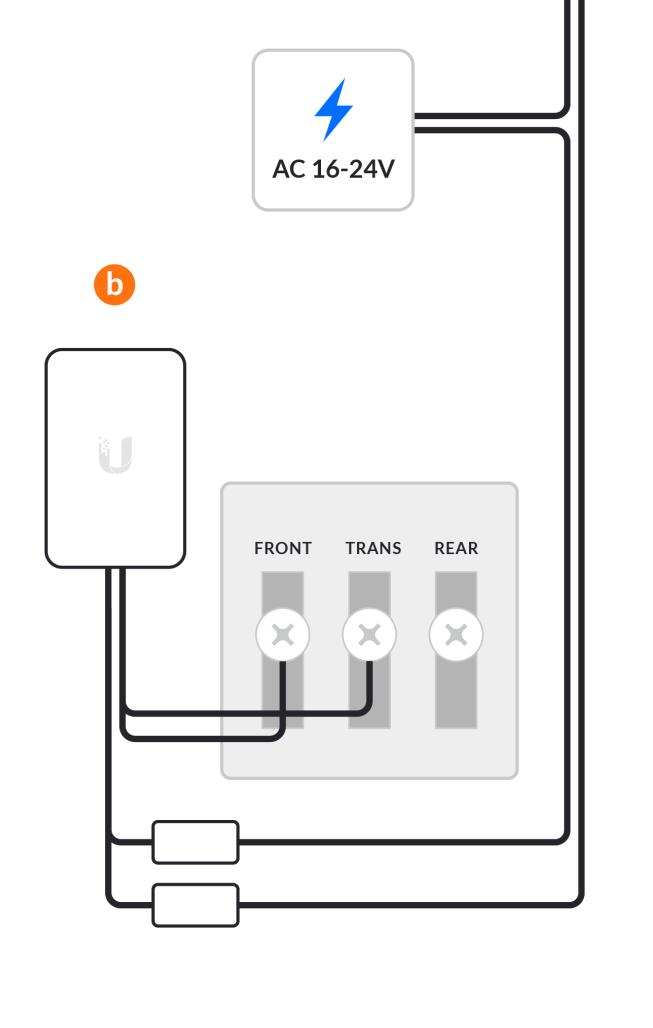

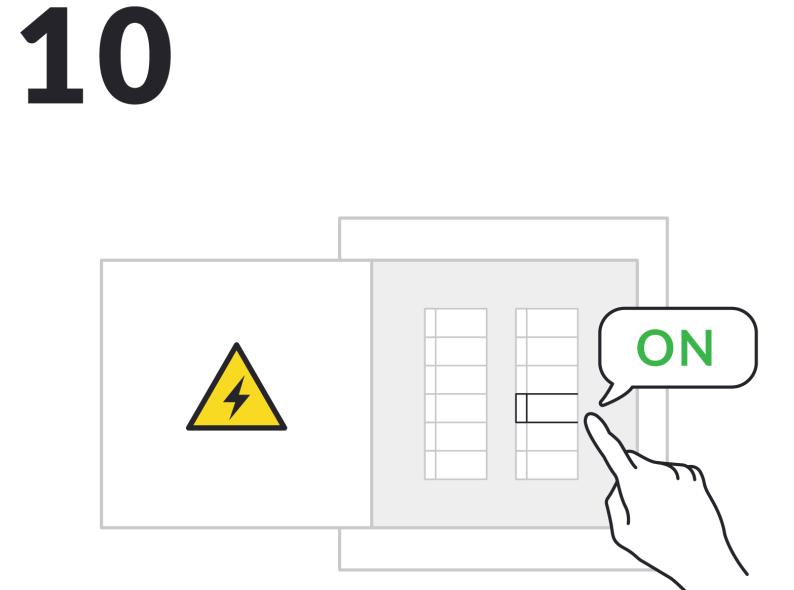

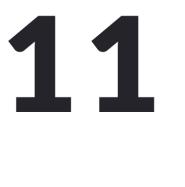

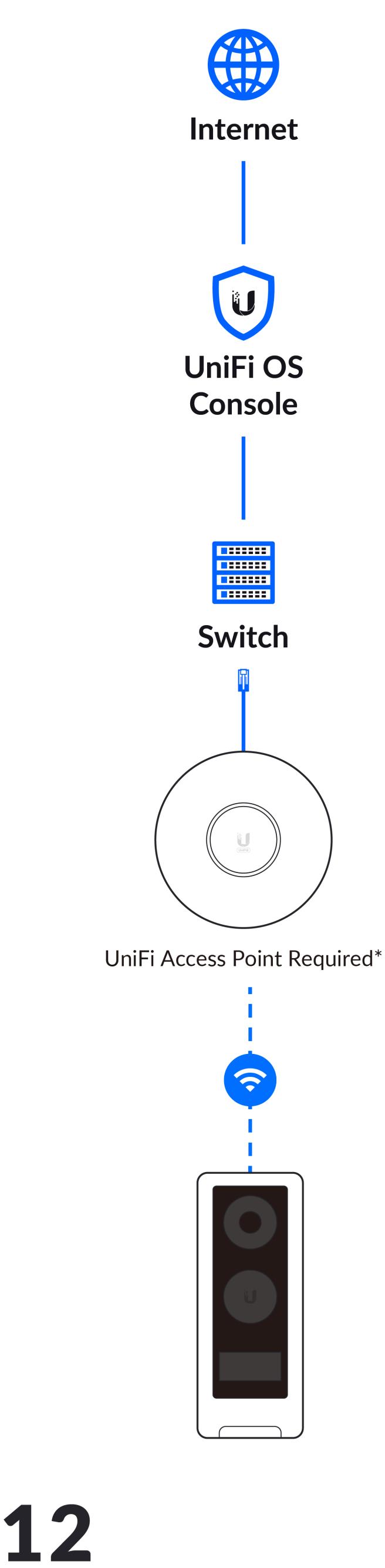

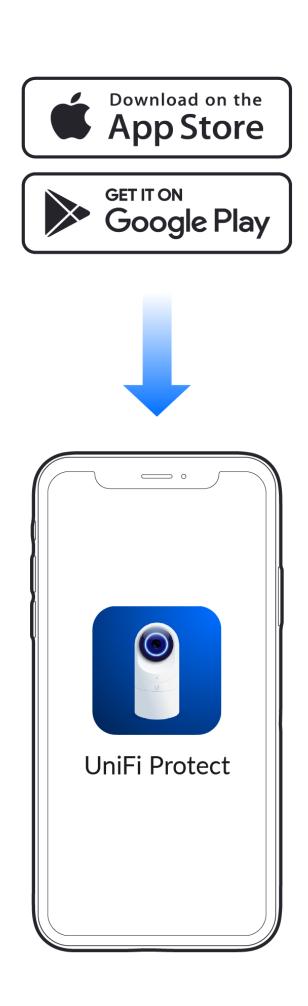

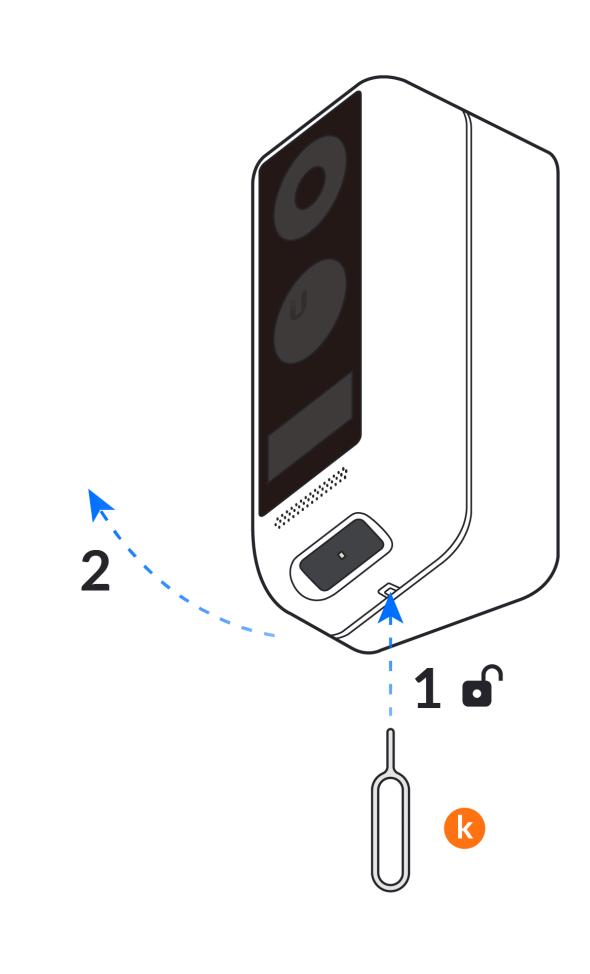

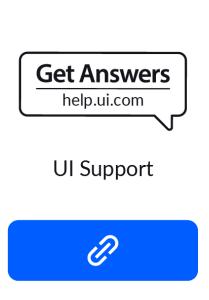

©2021 Ubiquiti Inc. All rights reserved. Ubiquiti, Ubiquiti Networks<br>States and in other countries. App Store and the Apple logo are trade or registered trademarks of Ubiquiti Inc. in the United States and in the United<br>. Google Play and the Google Play logo are trademarks of Google LLC. All other<br>. ngunu o<br>of Apple